Download photoshop cs4 update full version

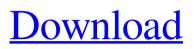

### Download Photoshop Cs4 Gratis Dan Mudah Crack

Adobe offers a number of tutorial sites online, and best of all, the company has generously allowed us to offer a discount to you. To get your discount, enter the code "Professional101" at the checkout when you purchase any one of these tutorials. The discount is calculated on the product page. The following tutorials cover Photoshop CS2, but some of them are useful for earlier versions as well. Photoshop CS2 Tutorials Getting Started (1) Getting Started in Photoshop CS2 This Photoshop tutorial will teach you how to get started in Photoshop. (2) Basic Digital Photography (3) Digital Photography Fundamentals (4) Working with RAW Files (5) Premiere Pro (6) Introduction to Lightroom 3 (7) Low Light Photography (8) Advanced Lightroom Techniques (9) Black-and-White Photography (10) HDR Photography (11) Quick and Easy Photoshop Tutorials (12) Fine Art & Portrait Photography (13) Smart Objects (14) Text and Typography (15) Photo-Retouching (16) Advert, Business, and Web Design (17) Final Cut Pro and After Effects (18) Web Design: Creating a Homepage (19) Web Design: Choosing a Template (20) Web Design: Creating a Web Site (21) Adobe InDesign (22) Adobe Illustrator (23) Photo Book (24) Preparing Layout and Design (25) Basic After Effects Tutorials (26) After Effects: Creating Movies (27) Video Editing Basics Learn how to use all the tools and features in Photoshop. Author Mark Southerland has 20 years of experience in the field of digital imaging and video and is a photographer and TV producer. He has worked for Warner Bros. Animation and the former NBC and CBS agencies, writing for such clients as the Cartoon Network, Marvel Comics, and Warner Bros. Photoshop is an image editing application that allows you to perform a variety of image manipulations for a wide variety of uses. Here is a beginner's tutorial to get you started. Learn how to use all the tools and features in Photoshop. - Photoshop CS2

### Download Photoshop Cs4 Gratis Dan Mudah Crack+ Free Download

Photoshop The free trial version of Photoshop is what most people start with. It contains editing options for organizing and extracting details, basic photo resizing and editing of photos. You can also edit multiple photos at once by running them through the "automatic" feature. You can save your Photoshop documents as PSD and PDFs. The latest version of Photoshop is available for free via the Adobe Creative Cloud. You can get the trial version of Photoshop (for up to 30 days) by following this link. You can download the software and use it on up to five computers at the same time. The full version costs \$9.99 per month. There are occasional discounts on a yearly basis. Editing Images The Photoshop interface is split into three major sections: The first section on the left shows your image as it appears on your computer. An image that is displayed this way is called a 'layered' image. To edit the image, you first adjust the layers by moving and selecting them. You can also use the directional arrows at the top right to select an individual layer and move and delete it or the keyboard shortcut 'CTRL + click' (or '\ click' on the Mac). By default, images are saved as JPGs. You can choose from more than 100 different file formats in the options. You can use the Edit > Preferences > Plugins menu to add new plugins or edit existing ones. Note that there are a large number of free to use plugins on the internet. Photoshop has a large number of copyright-protected plugins that can't be installed automatically. See also: Our step-by-step guide to using Photoshop for graphic design. Before and After: Photoshop and Photoshop Elements Like most popular software tools, Photoshop is available in both a non-commercial and a commercial version. Photoshop for Business is much more powerful than the free version. The non-commercial version of Photoshop is almost identical to the free version apart from the lack of professional features and an ad-supported watermark at the bottom of the image. Elements Elements is Photoshop's cheaper alternative. It has similar features but does not include the famous batch-mode. You must use the template mode instead. Elements requires no payment of any kind to use, but you are limited to using it on five computers. After Effects Adobe 05a79cecff

## Download Photoshop Cs4 Gratis Dan Mudah [Latest 2022]

Q: Spark function doesn't take key to operate on I am using Spark 2.0.0 and a simple Select: val df = Seq(((1, "foo"), (2, "bar"), (3, "baz")).toDF("key", "value")).toDF("key", "value") df.select(df("key")).where(col("value").isNull) When I run the last line I get the following exception: java.lang.IllegalArgumentException: requirement failed: Column should be key! at scala.Predef\$.require(Predef.scala:224) at scala.Predef\$.require(Predef.scala:225) at org.apache.spark.sql.functions\$col\$lzycompute{1(functions.scala:1858) at org.apache.spark.sql.functions\$col\$lzycompute\$1(functions.scala:1858) at org.apache.spark.sql.functions\$col\$lzycompute\$1(function

### What's New In Download Photoshop Cs4 Gratis Dan Mudah?

. They do not even check for example if people disable related pop-up modules. They also started to find out that their plans end up by the end of the day, the day before or at an hour after the originals end. By the end of 2015, about 500.000 users were affected by the XSS flaw, the vast majority of the affected customers were located in the US with about two thirds of the whole market. The German market got hit particularly hard with about 300.000 affected customers. In comparison, the XSS flaw was not that important for banks around the world. The glitch only affects customers who use the Russian version of Yandex.Money. The Russian version of Yandex.Money is supposedly the most secure because it is not connected to other services such as email accounts, forums or social network accounts. The customers have not been notified of the problem but nobody seems to be responsible for their money at the moment. At the end of 2015, John Martellaro of eSays Consulting, a leading IT consulting firm specializing in online payment systems, compared the Yandex. Money bug to high profile security flaws such as the OpenSSL vulnerability, the Heartbleed Bug and the flaw in the Microsoft Internet Explorer browser. To date, the Russian security firm Group-IB estimates the total damage caused by the flaw to the industry to be as large as \$20 billion. Yandex.Money The most recent Yandex. Money flaw happened on February 16, 2016, some merchants are still affected but the majority of people who entered their account details on February 27 were already victims of this scam. The threat actors managed to access the victim's registered email address and the password. The attackers logged in to the customers' accounts, changed the users' contact details and created new virtual cards with the money stolen from the users. All fraudulent orders had an invoice date of January 1, 2016. Therefore, the people affected by the flaw have not yet received any bills from their bank. The payment platforms affected by the Yandex. Money scam are Yandex, Alipay, Webmoney, PayPal, Skrill, TrustPay and CHASEPay. These are all e-payment services that have at least 95 percent of the e-commerce market share in Russia. The compromised data included the user's postal code, telephone, email address, date of birth and other personal information. No login

# System Requirements For Download Photoshop Cs4 Gratis Dan Mudah:

Minimum Requirements: OS: Windows 7 or 8 Windows 7 or 8 Processor: 2.7 GHz i5-3570 3.4 GHz i7-3630QM 2.7 GHz i5-3570 3.4 GHz i7-3630QM Memory: 4 GB RAM 4 GB RAM Hard Drive: 20 GB available space 20 GB available space Graphics: 256 MB RAM Software: Adobe Photoshop CS6 Adobe Photoshop CS6 Internet: Broadband Internet connection Broadband Internet connection Other:

Related links:

https://coachfactor.it/oil-paint-filter-has-more-various-effect-in-photoshop-cs6/ https://social.halvsie.com/upload/files/2022/07/1L2vE7CrRfuHSAToeRpC\_01\_22badbb7dc44c0aee9b19e01d1d60355\_ file.pdf https://www.beatschermerhorn.com/?p=10220 https://bullygirlmagazine.com/advert/photoshop-express-2020-download-for-windows/ https://lordwillprovide.com/wp-content/uploads/2022/07/Download Adobe Photoshop Trial Free.pdf https://pollynationapothecary.com/wpcontent/uploads/2022/07/Adobe Photoshop CC 2020 Latest Version Cracked.pdf https://instafede.com/photobook-photoshop-psd-template/ https://fotofables.com/photoshop-touch/ https://gimgame.ru/downloading-adobe-photoshop-cs5-full-version/ https://magic-lamps.com/2022/07/01/how-to-install-post-cs6-photoshop-on-mac/ http://www.graham-lawler.com/uncategorized/design-for-a-certificate-template/ http://3.16.76.74/advert/download-adobe-photoshop-elements-mac-18/ https://zip-favor.ru/accessories/how-to-download-old-version-of-photoshop-album-2019/ http://www.giffa.ru/pijamtecles/free-download-creative-design-photoshop-free-psd/ http://papyrefb.online/?p=7615 https://greenearthcannaceuticals.com/how-to-download-photoshop-on-pc/ https://swisshtechnologies.com/how-do-i-download-photoshop-7-1-1/ https://kmtu82.org/photoshop-portraiture-plugin/ http://www.ecomsrl.it/photoshop-shortkey-http-free-downloads/ https://www.slas.lk/advert/download-adobe-photoshop-express-6-1-1-0-for-windows-8-1/